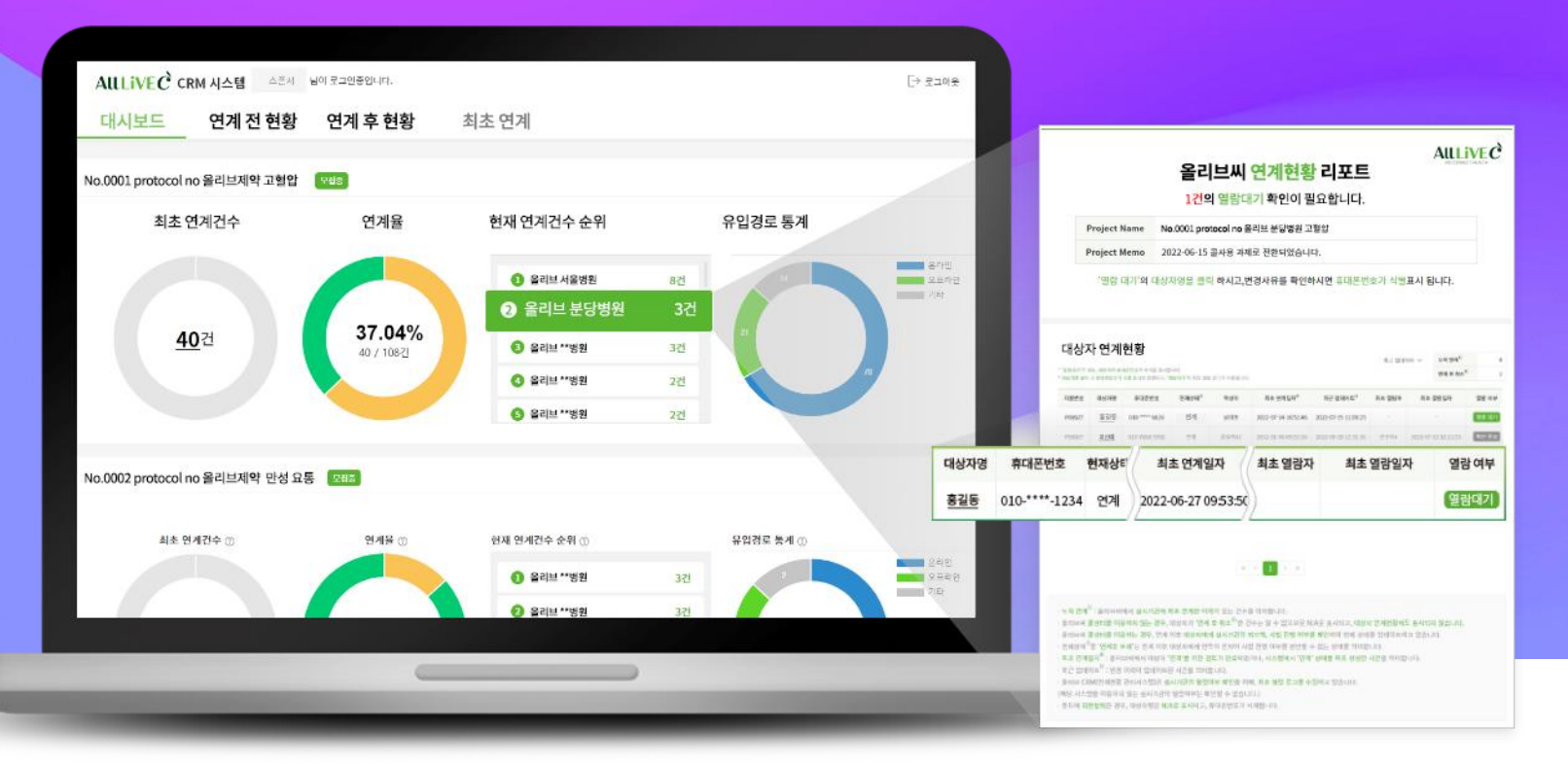

# 올리브 CRM이란?

올리브 CRM(Clinical Research Management)은 올리브씨 임상시험 대상자 연계현황 관리 시스템입니다.

올리브 CRM은 다양한 채널을 통해 올리브씨로 유입된 예비대상자를 계약 형태에 따라 필터링 하여, 참여 실시기관은 올리브씨에서 연계한 대상자 연계 data를 웹에서 간편하게 확인할 수 있고, 

copyright ⓒ AllLive Square Co., Ltd. All Right reserved.

#### 올리브 CRM…의뢰기관, 실시기관 모두에게 편한 올리브씨 대상자 연계 data 관리 시스템

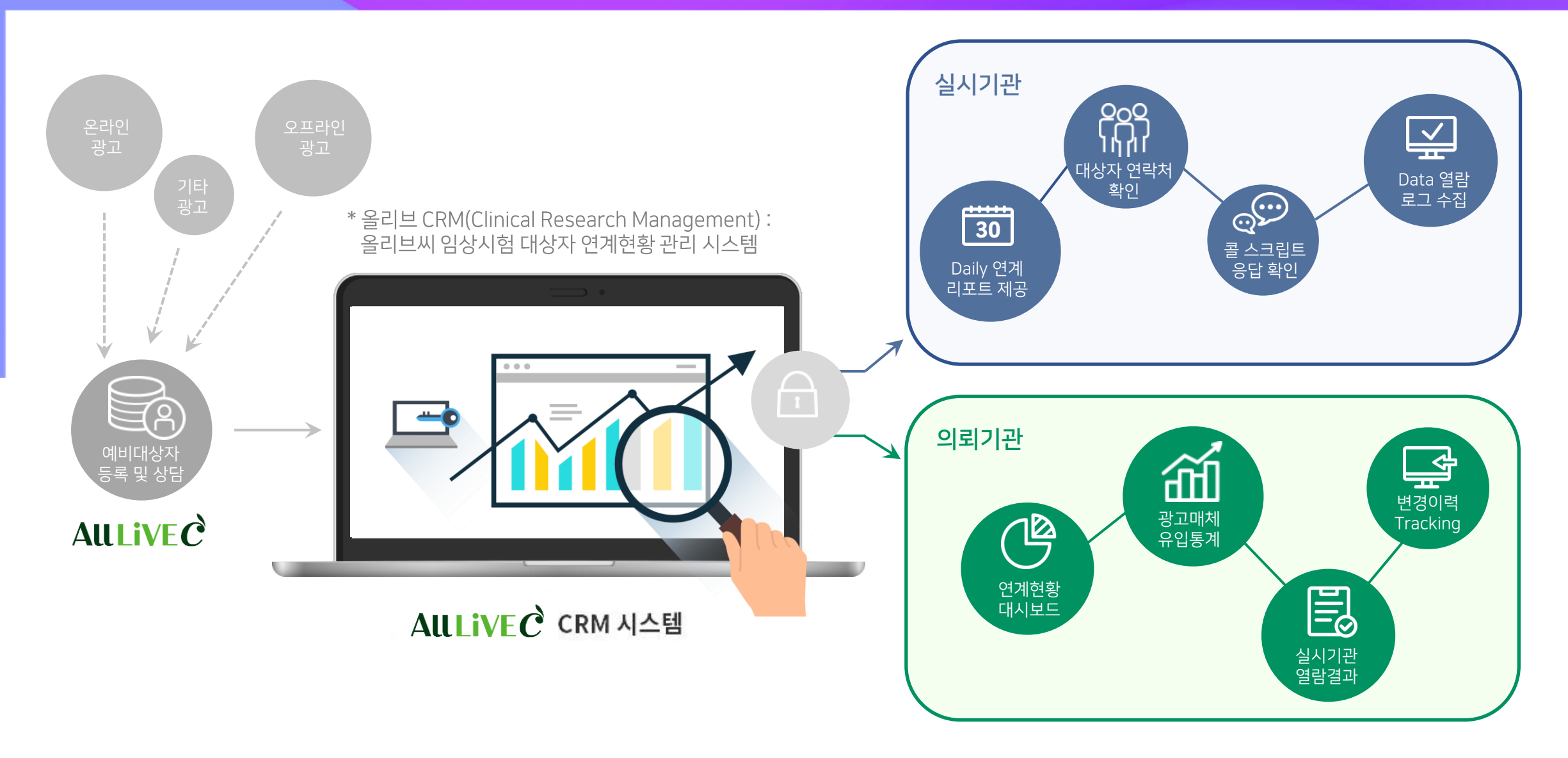

## 참여 실시기관 / 연계 DATA를 확인하시려면, '열람대기' 만 클릭해 주세요.

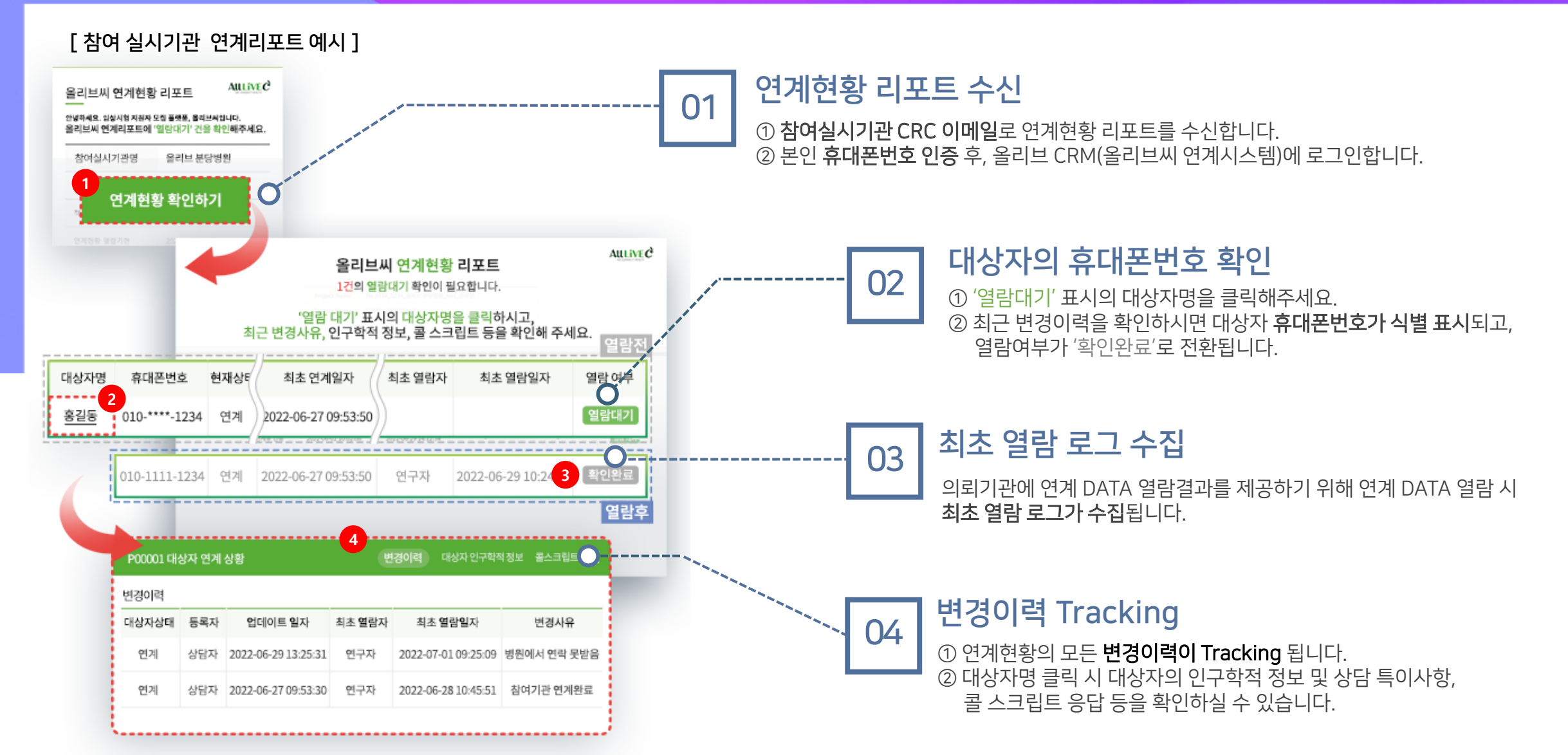

### 으 로 기관 / 실시기관별로 대상자 모집이 어떻게 진행되고 있는지 모니터링할 수 있어요.

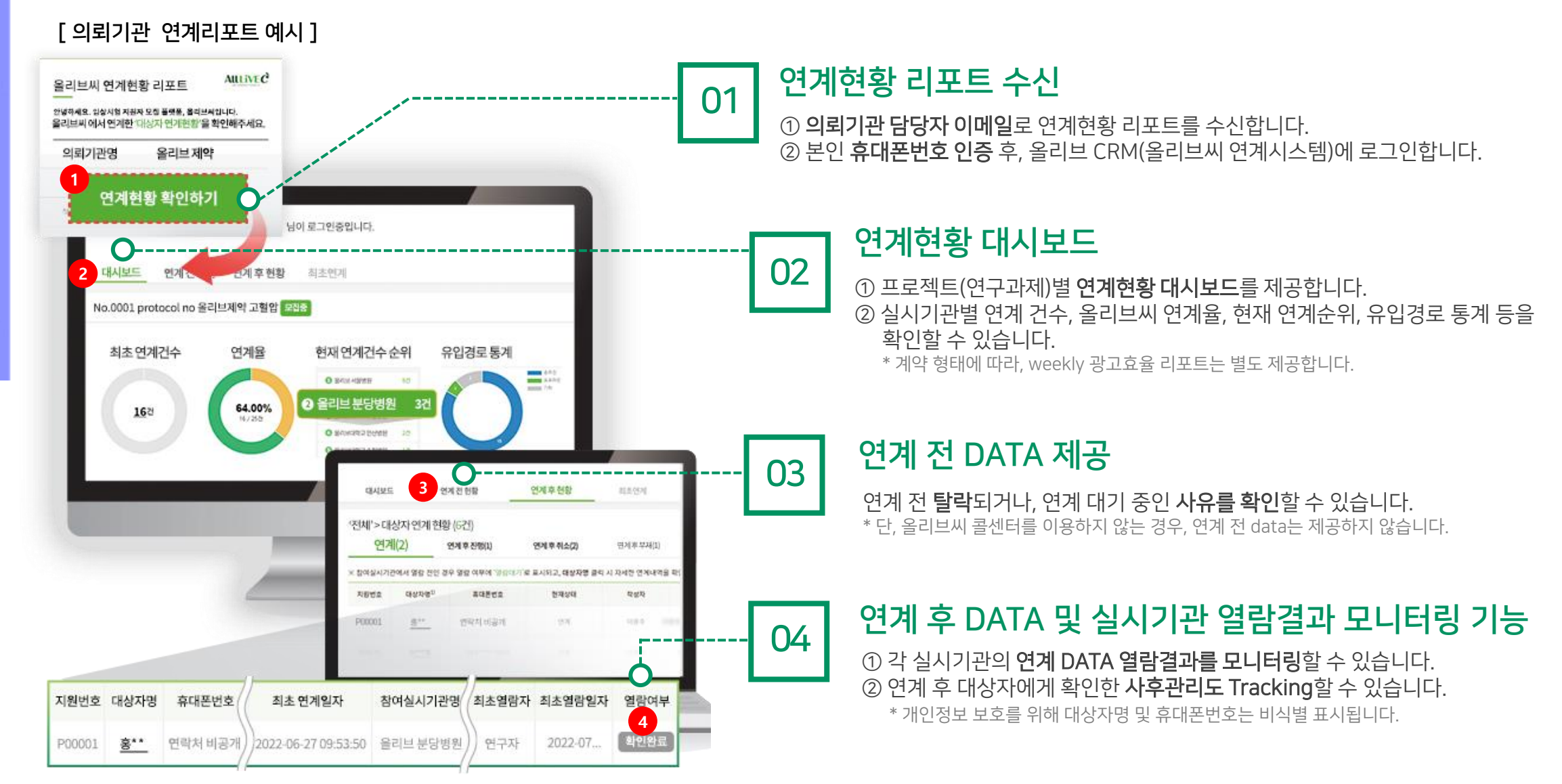

copyright  $\odot$  AllLive Square Co., Ltd. All Right reserved.

올리브씨 임상시험 대상자 연계현황 관리 시스템

# 올리브 CRM

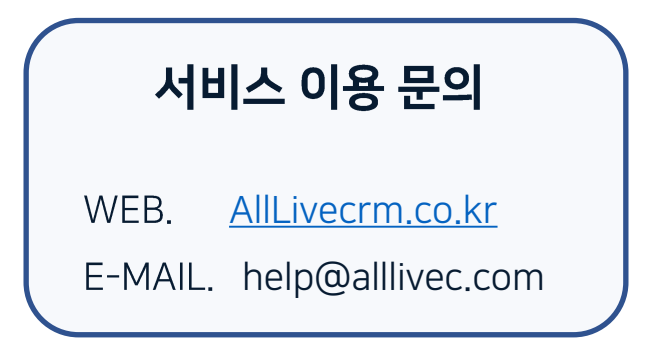

copyright © AllLive Square Co., Ltd. All Right reserved.